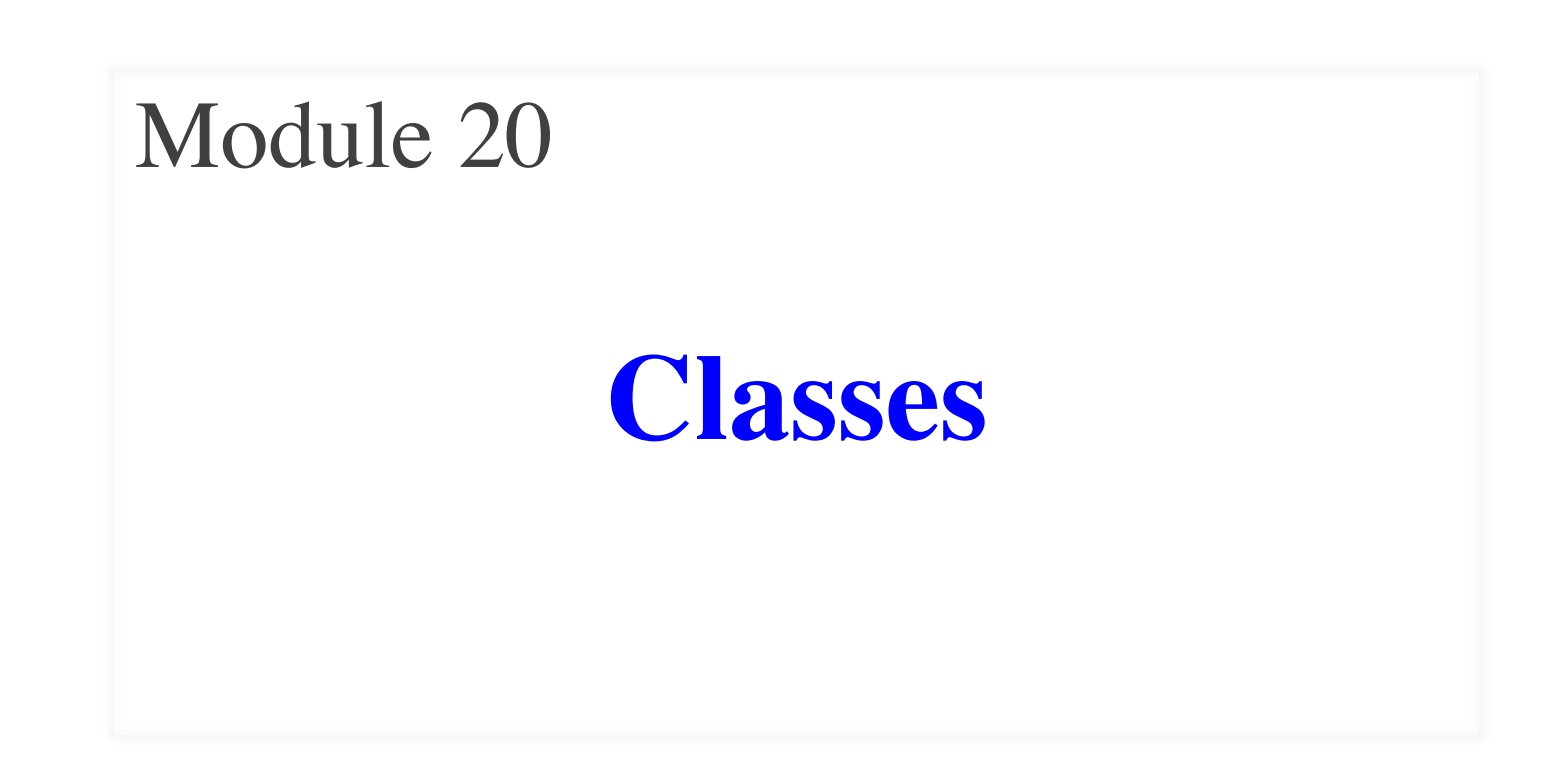

## **Recall: Objects as Data in Folders**

- An object is like a **manila folder**
- It contains other variables
	- § Variables are called **attributes**
	- Can change values of an attribute (with assignment statements)
- It has a "tab" that identifies it
	- Unique number assigned by Python
	- Fixed for lifetime of the object

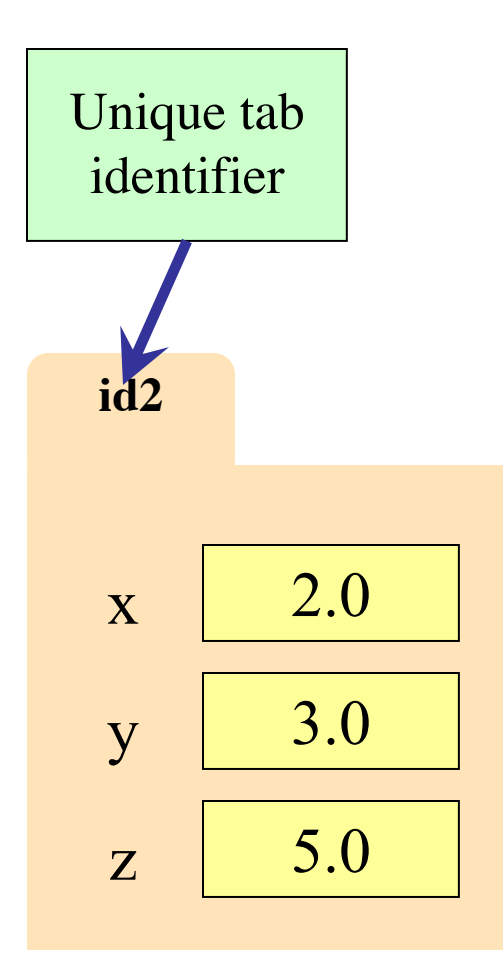

## **Recall: Classes are Types for Objects**

- Values must have a type
	- § An **object** is a **value**
	- § A **class** is its **type**

• Classes are how we add new types to Python

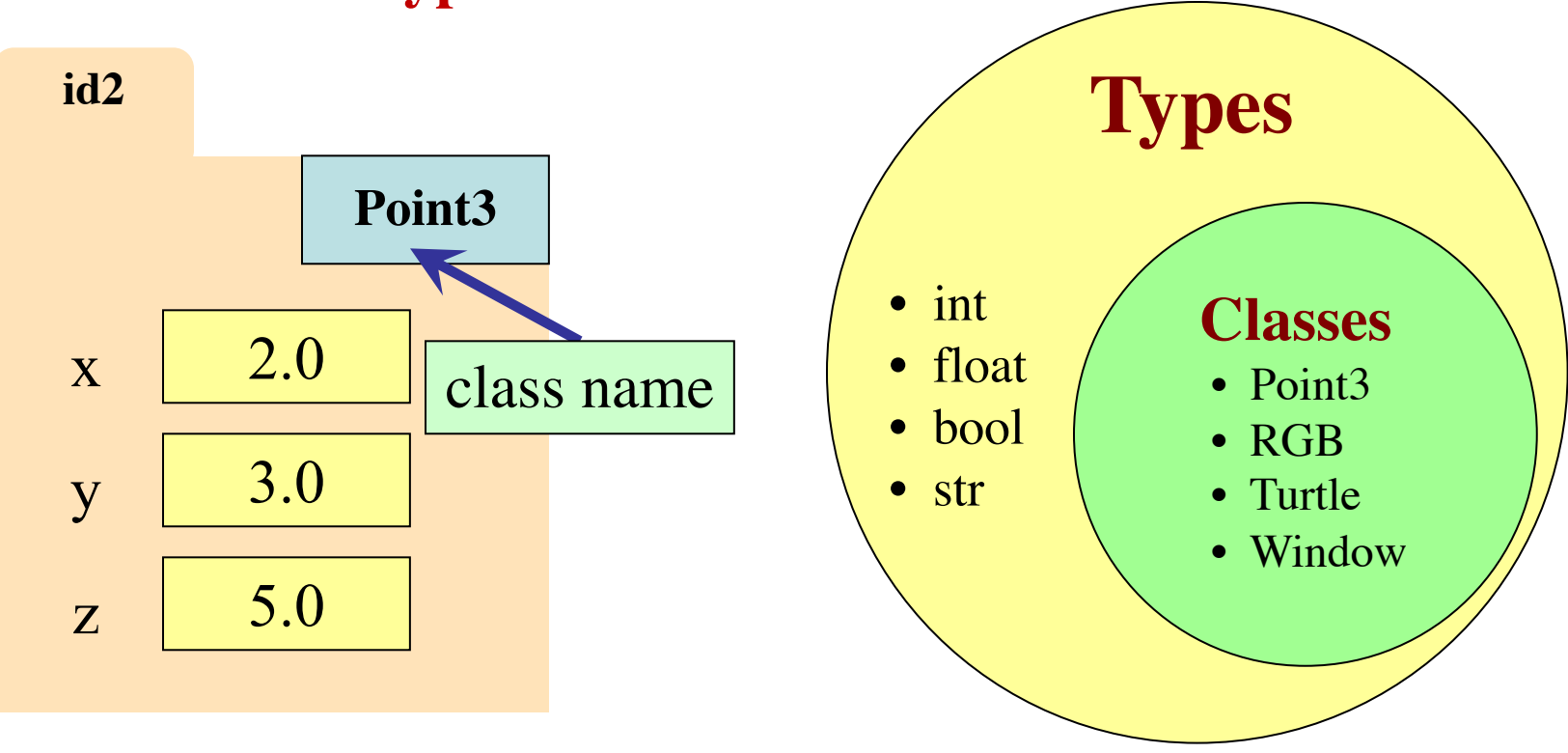

## **Recall: Classes are Types for Objects**

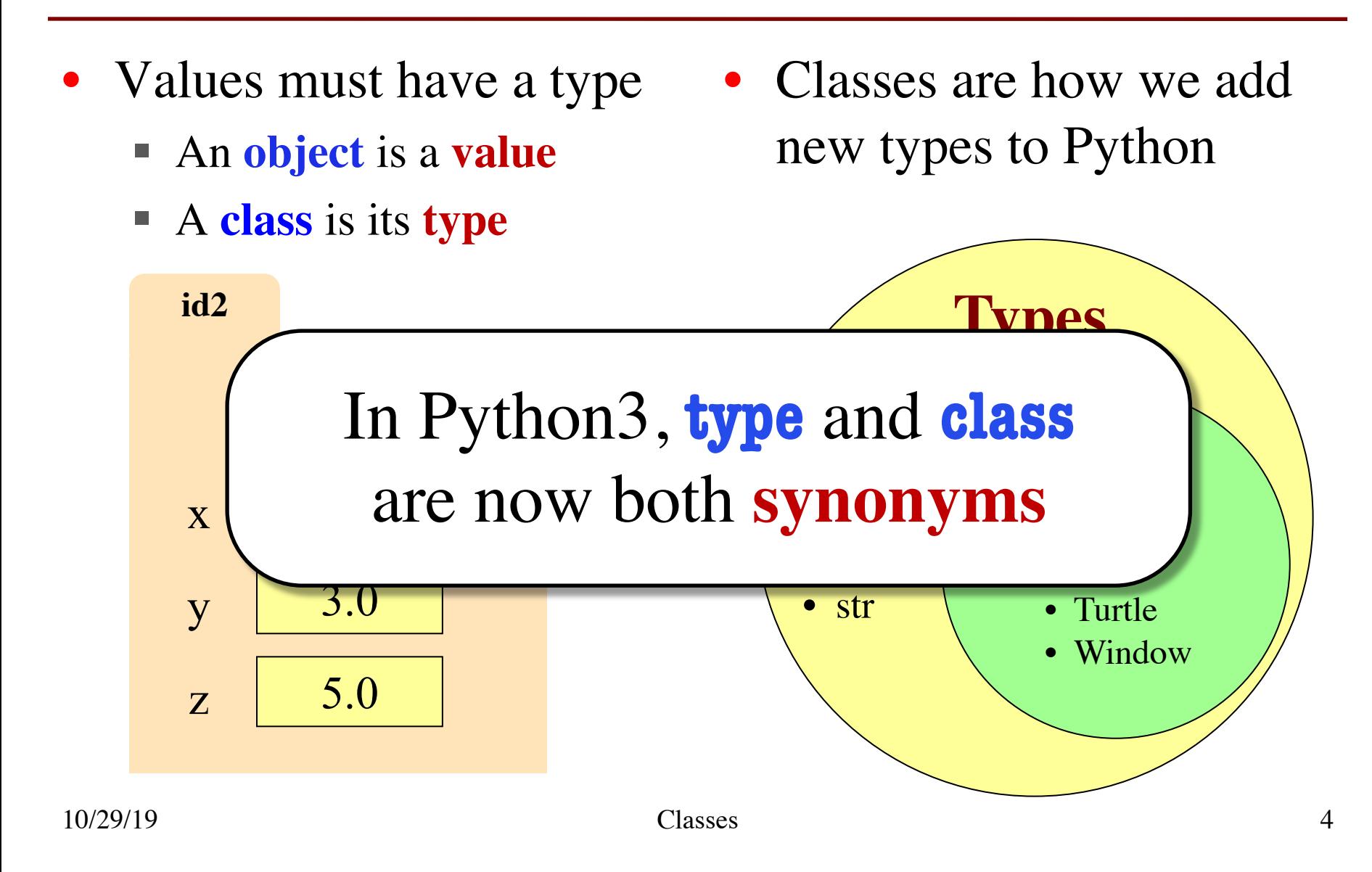

## **It is Time to Define Classes**

- Remember how we learned about functions
	- Learned to use (**call**) them first
	- Then we learned how to define them
- Now going to do the same for classes
	- Learned how to use (**instantiate**) them first
	- § Will now learn how to define them
- First, let's look at the **syntax**
	- § Will look at what it means later

#### **The Class Definition**

**class** <*class-name*>(object):

"""Class specification"""

<*function definitions*>

<*assignment statements*>

<*any other statements also allowed>*

**class** Example(object): """The simplest possible class.""" pass

Goes inside a module, just like a function definition.

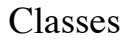

### **The Class Definition**

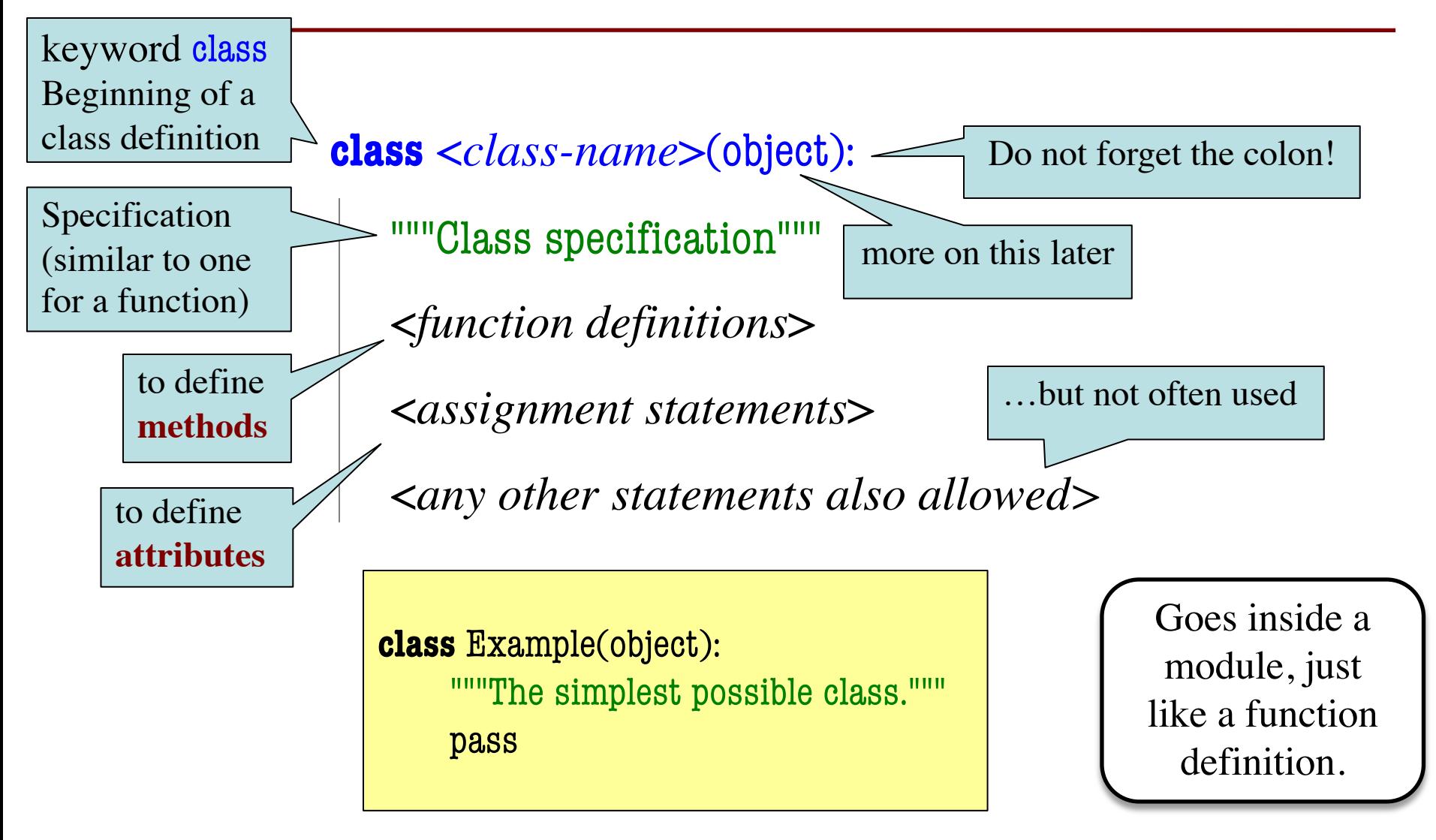

#### **Classes Have Folders Too**

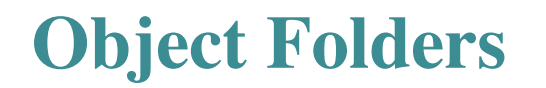

#### **Class Folders**

- Separate for each *instance*
- Data common to all instances

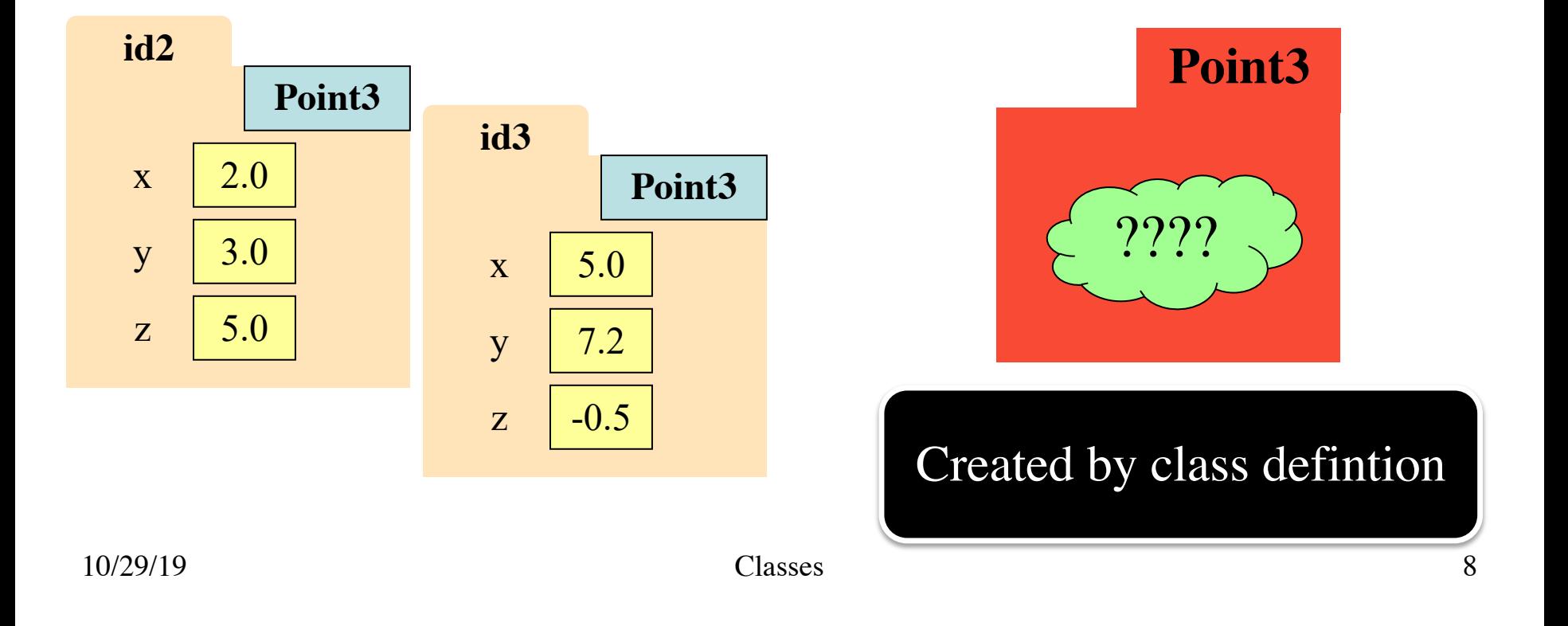

## **Recall: Constructors**

• Function to create new instances ■ Function name  $==$  class name ■ Created for you automatically • Calling the constructor: ■ Makes a new object folder § Initializes attributes ■ Returns the id of the folder • By default, takes no arguments  $e = Example()$ **id2** e **id2 Example Example** Will come back to this

#### **Folder Observations**

- By default, the folders are empty
	- Nothing inside of the class folder
	- Nothing inside each object folder either
- We have to write code to put stuff there
	- $\blacksquare$  Empty definition = empty folders
- Code must provide the features objects have
	- **Attributes**, or variables inside of folder
	- **Methods**, or functions inside of folder

## **Instances and Attributes**

- Assignments add object attributes
	- $\blacktriangle$  <object>.<att> = <expression>
	- § **Example**: e.b = 42
- Assignments can add class attributes
	- $\blacksquare$  <class> <att> = <expression>
	- § **Example**: Example.a = 29
- Objects can access class attributes
	- § **Example**: print e.a
	- § But assigning it creates object attribute
	- § **Example**: e.a = 10
- **Rule:** check object first, then class 10/29/19 Classes

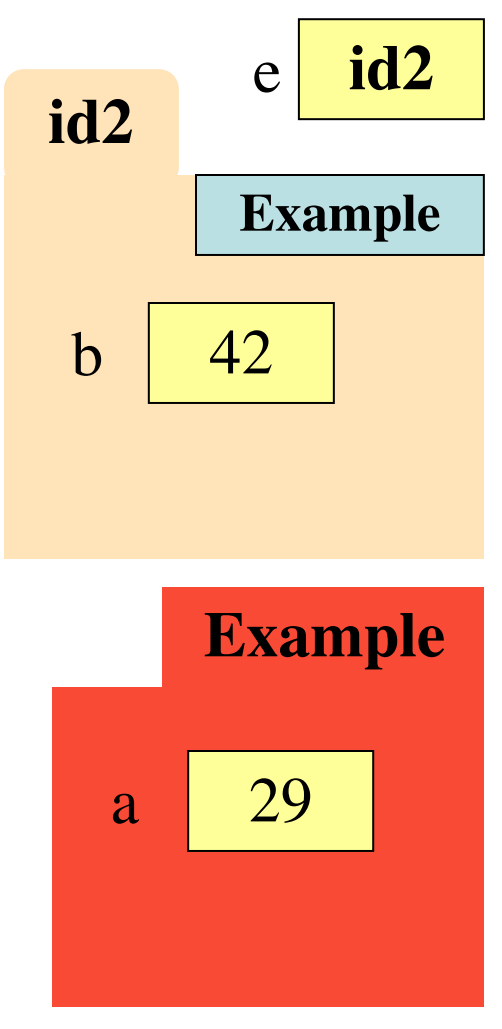

### **Instances and Attributes**

• Assignments add object attributes  $\blacksquare$  <object>.<att> = <expression> **Example:**  $e.b = 42 \leq N$ ot how • Assignments can add class authorites  $\blacksquare$  <class> <att> = <expression> § **Example**: Example.a = 29 • Objects can access class attributes § **Example**: print e.a § But assigning it creates object attribute § **Example**: e.a = 10 **Rule:** check object first, then class **id2** e **id2 Example Example**  $b \mid 42$ a 29 usually done

### **Instances and Attributes**

- Assignments add object attributes
	- $\blacksquare$  <object>.<att> = <expression>
	- § **Example**: e.b = 42
- Assignments can add class attributes
	- $\blacksquare$  <class> <att> = <expression>
	- § **Example**: Example.a = 29
- Objects can access class attributes
	- § **Example**: print e.a
	- § But assigning it creates object attribute
	- **Example:**  $e.a = 10$
- **Rule**: check object first, then class

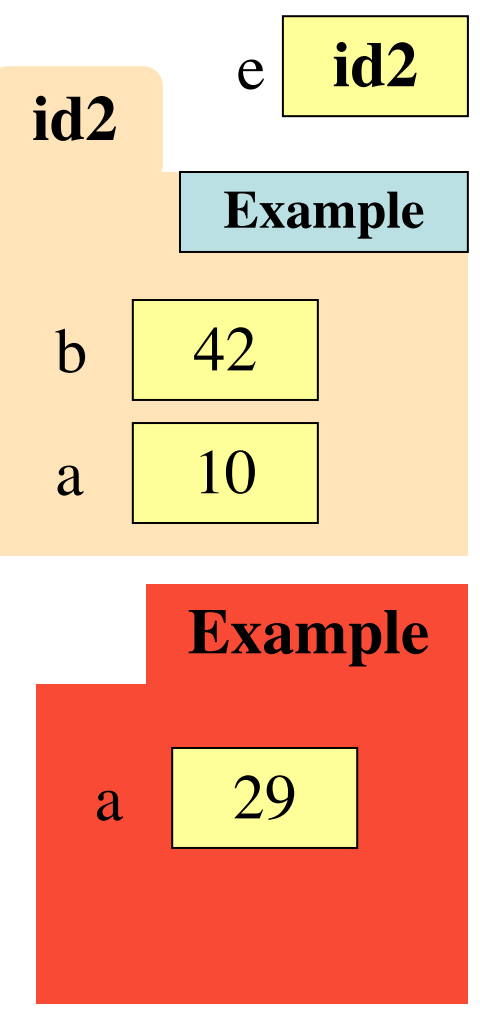

### **How it Fits in a Definition**

#### **class** Example(object): """" The simplest possible class. """ # A class attribute  $a = 29$ **id2** e **id2 Example Example** a 29 Puts variable in class folder, not object folder

#### **Invariants**

- Properties of an attribute that must be true
- Works like a precondition:
	- If invariant satisfied, object works properly
	- If not satisfied, object is "corrupted"

• **Examples**:

- Point3 class: all attributes must be floats
- $\blacksquare$  RGB class: all attributes must be ints in 0..255
- Purpose of the **class specification**

## **The Class Specification**

class Worker(object):

"""A class representing a worker in a certain organization

Instance has basic worker info, but no salary information.

Attribute lname: The worker last name Invariant: lname is a string

Attribute ssn: The Social Security number Invariant: ssn is an int in the range 0..999999999

Attribute boss: The worker's boss Invariant: boss is an instace of Worker, or None if no boss"""

## **The Class Specification**

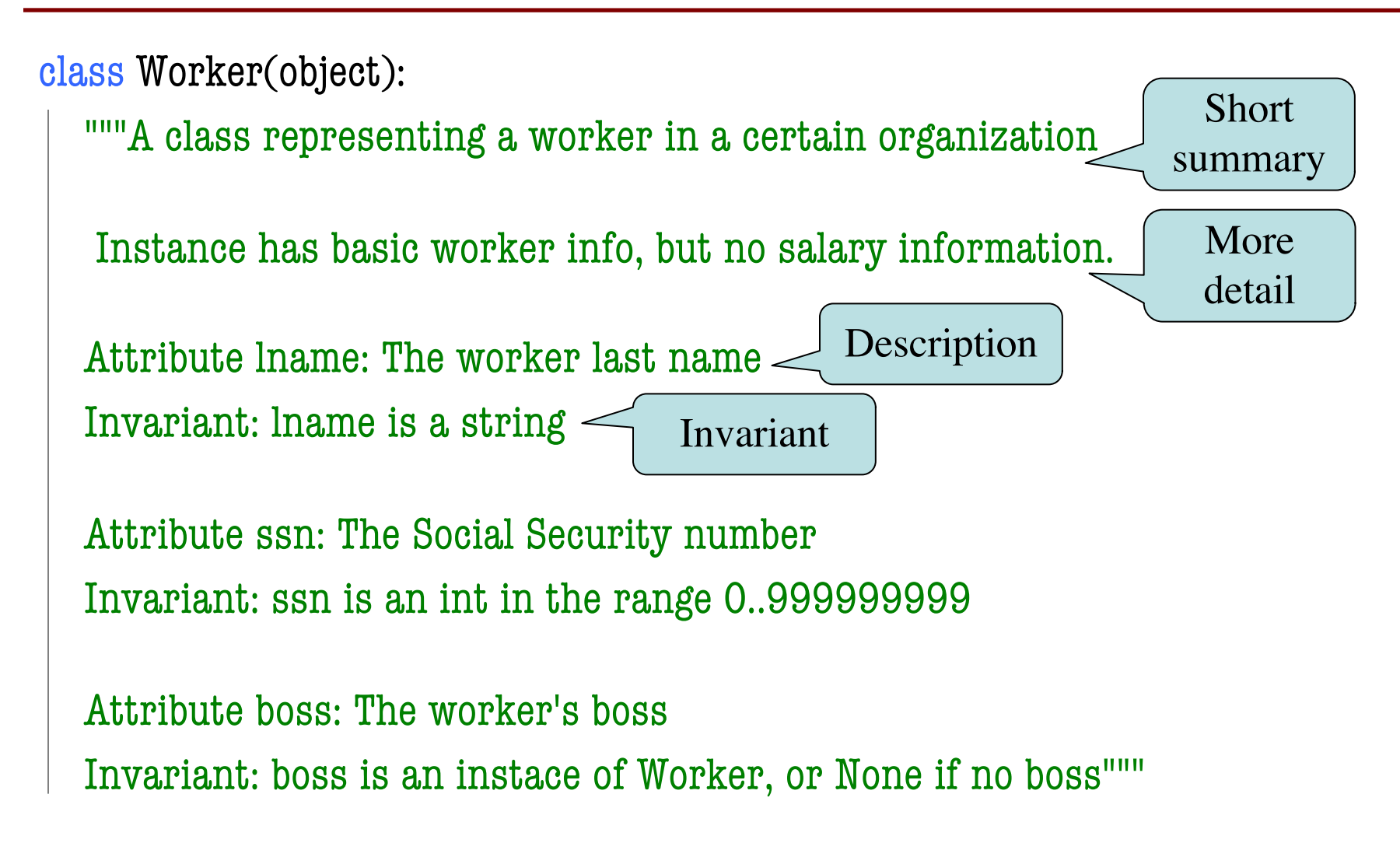

## **The Class Specification**

class Worker(object):

"""A class representing a worker in a certain organization

Instance has basic worker info, but no salary information.

Attribu Warning: New format since 2019. Invaria Old exams will be very different.

Attribute ssn: The Social Security number Invariant: ssn is an int in the range 0..999999999

Attribute boss: The worker's boss

Invariant: boss is an instace of Worker, or None if no boss"""

## **Recall: Objects can have Methods**

- Object before the name is an *implicit* argument
- **Example**: distance

 $\Rightarrow$   $\Rightarrow$   $p = Point3(0,0,0)$  # First point

- $\Rightarrow$   $\ge$  q = Point3(1,0,0) # Second point
- $\Rightarrow$   $\Rightarrow$   $\mathbf{r} = \text{Point}3(0,0,1)$  # Third point
- 
- - -
- $\gg$  p.distance(r) # Distance between p, r

#### 1.0

- 
- 1.4142135623730951
- $\gg$  q.distance(r) # Distance between q, r

## **Method Definitions**

- Looks like a function def
	- Indented *inside* class
	- First param is always self
	- But otherwise the same
- In a **method call**:
	- § One less argument in ()
	- § Obj in front goes to self
- **Example**: a.distance(b)

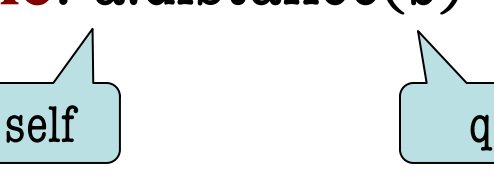

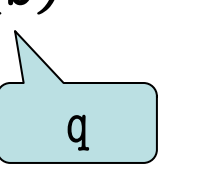

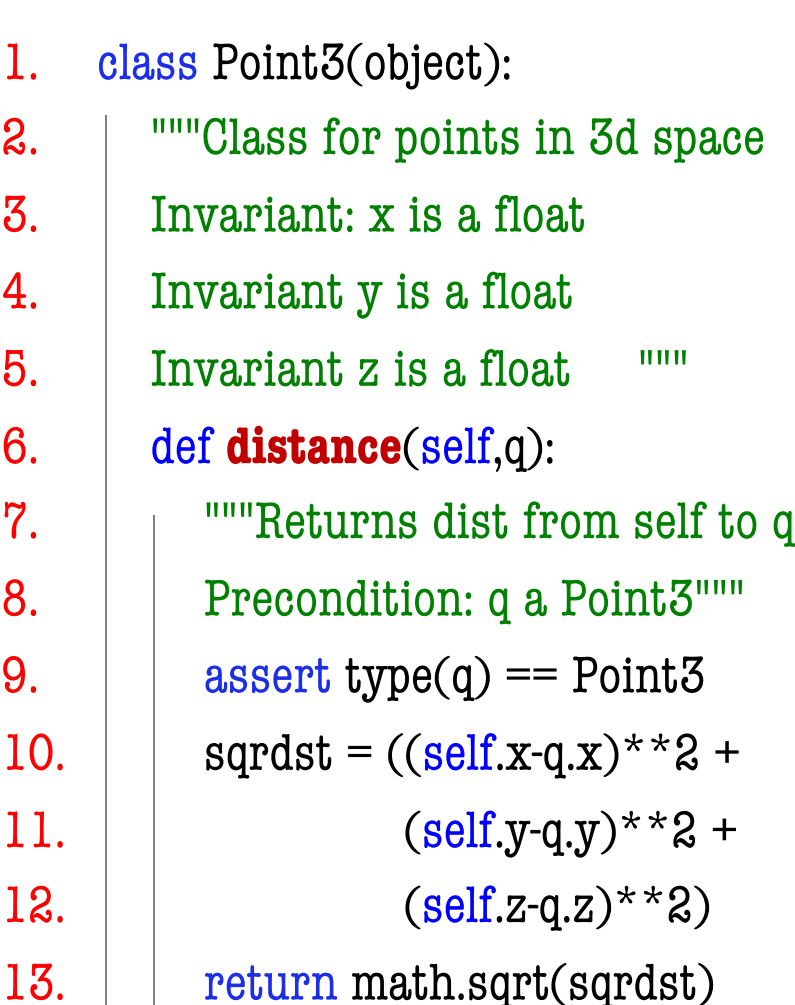

#### **Methods Calls**

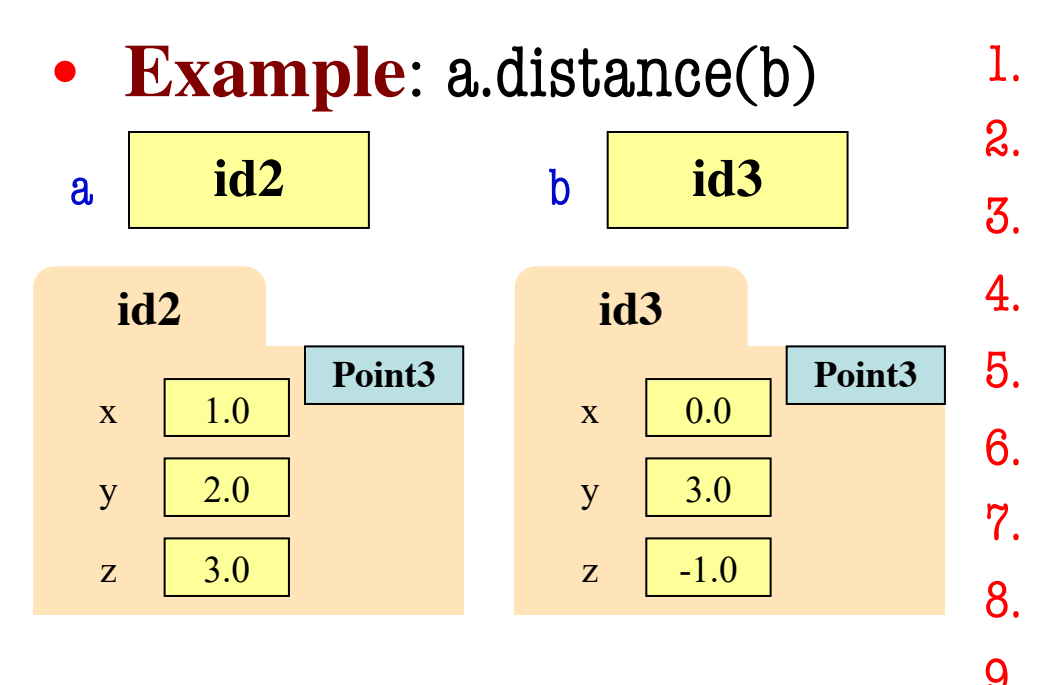

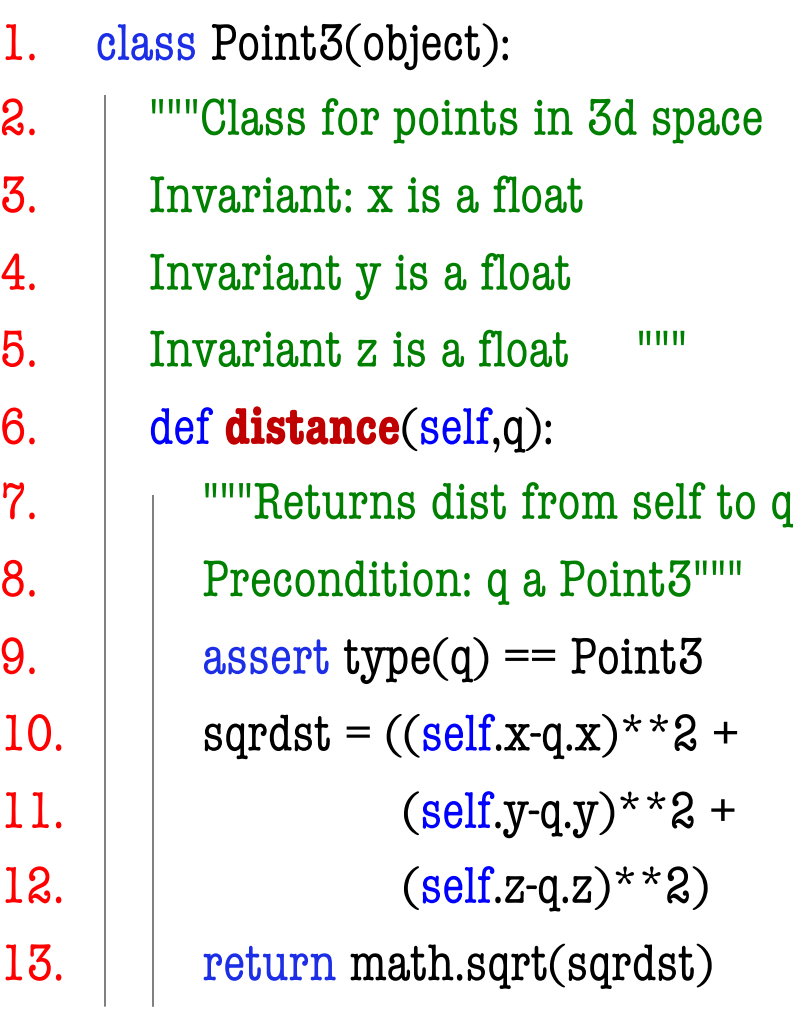

#### **Methods Calls**

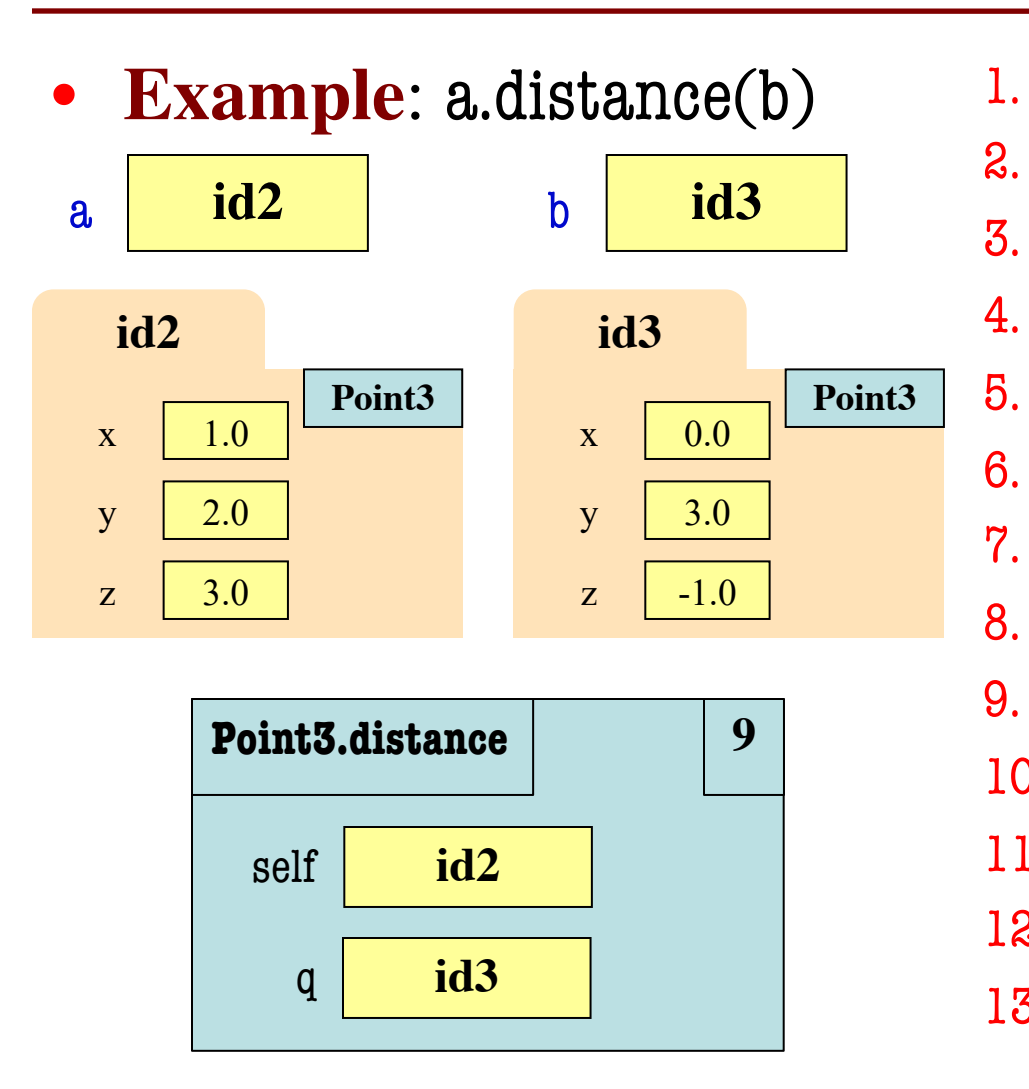

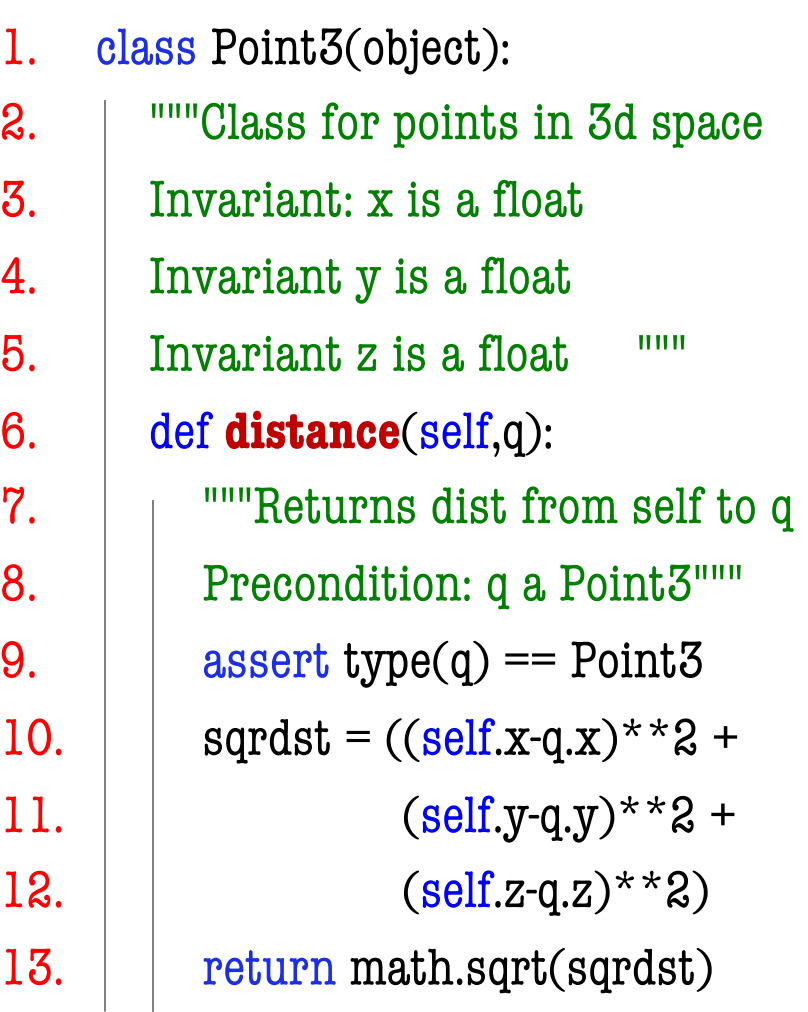

## **Methods and Folders**

- Function definitions…
	- make a folder in heap
	- assign name as variable
	- variable in global space
- Methods are similar...
	- § Variable in **class folder**
	- § But otherwise the same
- **Rule of this course**
	- Put header in class folder
	- Nothing else!
- 1. class Point3(object):
- 2. """Class for points in 3d space
- 3. Invariant: x is a float
- 4. Invariant y is a float
- 5. Invariant z is a float """

6. 
$$
\det
$$
 **distance**(self,q):

….

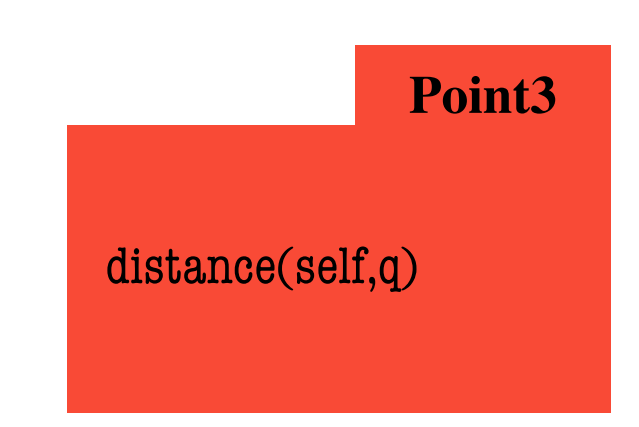

#### **Methods and Folders**

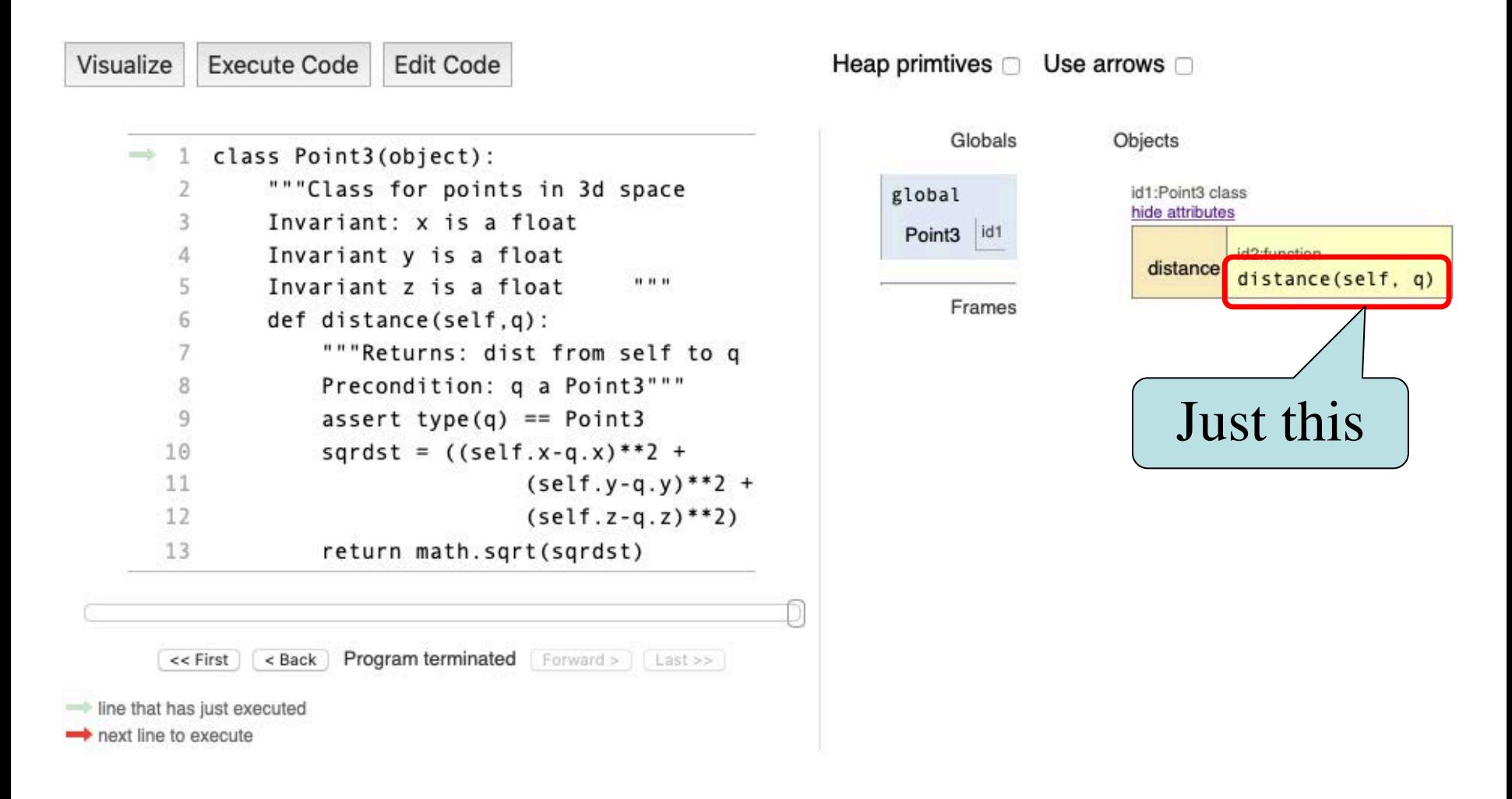

#### **Initializing the Attributes of an Object (Folder)**

- Creating a new Worker is a multi-step process:
	- $\blacksquare$  w = Worker()

Instance is empty

- $\blacksquare$  w.lname  $\blacksquare$  'White'
- § …
- Want to use something like

 $w = \text{Worker}(\text{White}', 1234, \text{None})$ 

- Create a new Worker **and** assign attributes
- lname to 'White', ssn to 1234, and boss to None
- Need a **custom constructor**

## **Special Method: \_\_init\_\_**

 $w = \text{Worker}(\text{'White'}, 1234, \text{None})$ 

def  $\text{init}(\text{self}, n, s, b)$ :

"""Initializes a Worker object

Has last name n, SSN s, and boss b

```
Precondition: n a string, 
s an int in range 0..999999999, 
b either a Worker or None. """
self.lname = n
self.ssn = s
```
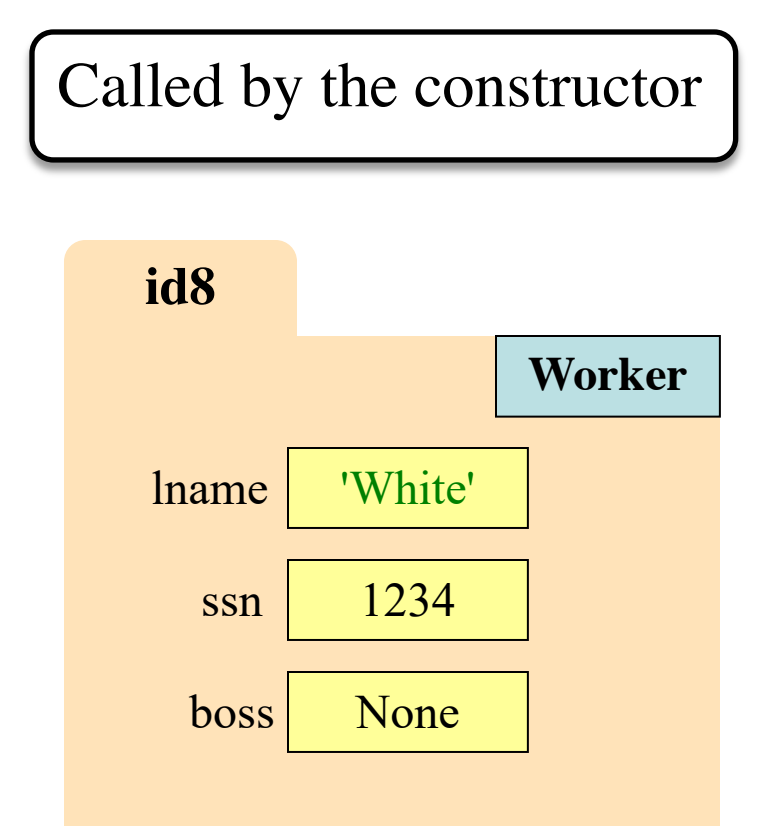

 $self.$ boss = b

## **Special Method: \_\_init\_\_**

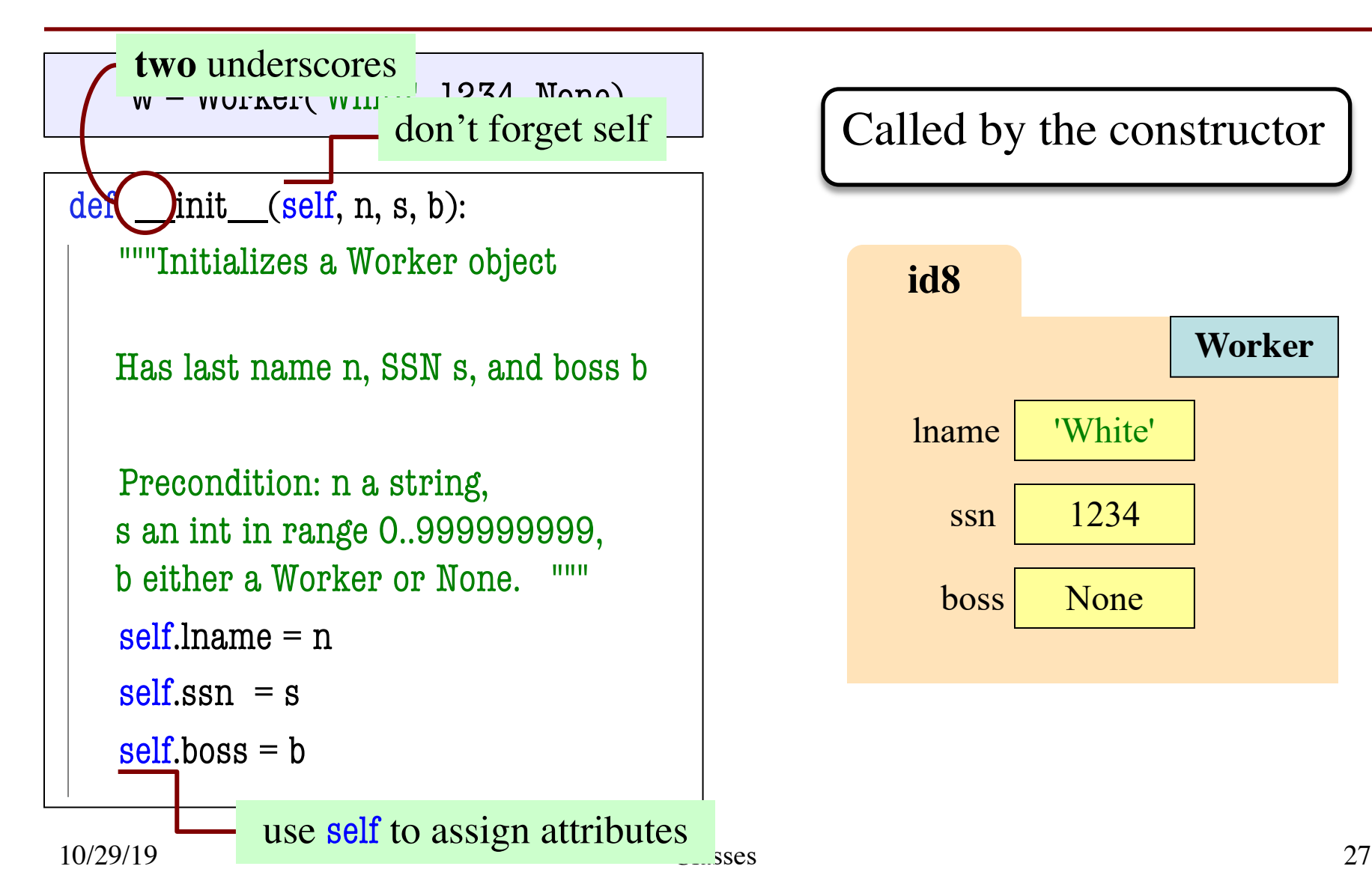

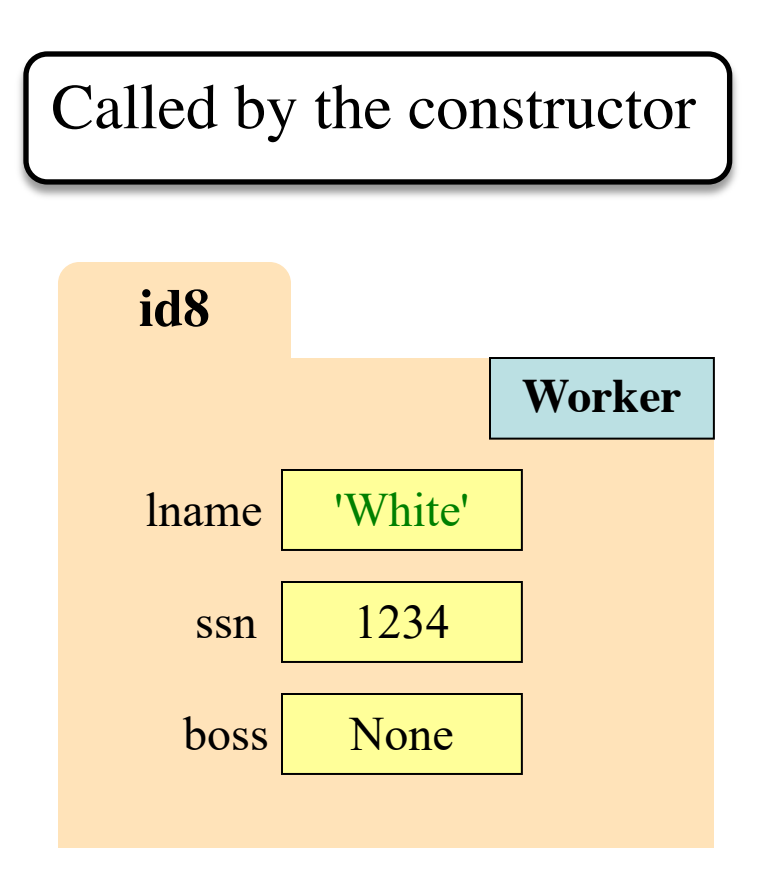

## **Evaluating a Constructor Expression**

Worker('White', 1234, None)

- 1. Creates a new object (folder) of the class Worker
	- Instance is initially empty
- 2. Puts the folder into heap space
- 3. Executes the method init
	- § Passes folder name to self
	- Passes other arguments in order
	- Executes the (assignment) commands in initializer body
- 4. Returns the object (folder) name

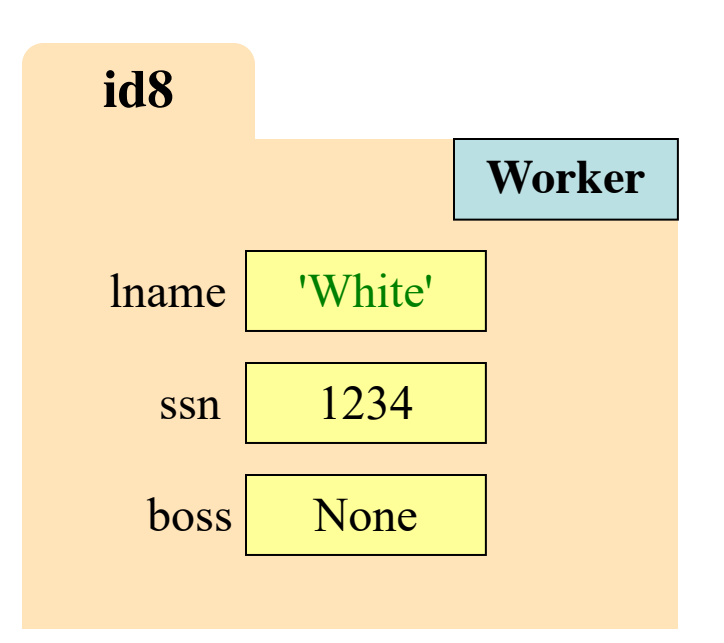

### **Aside: The Value None**

- The boss field is a problem.
	- § boss refers to a Worker object
	- § Some workers have no boss
	- § Or maybe not assigned yet (the buck stops there)
- **Solution**: use value None
	- **None**: Lack of (folder) name
	- Will reassign the field later!
- Be careful with None values
	- var3.x gives error!
	- § There is no name in var3
	- Which Point3 to use?

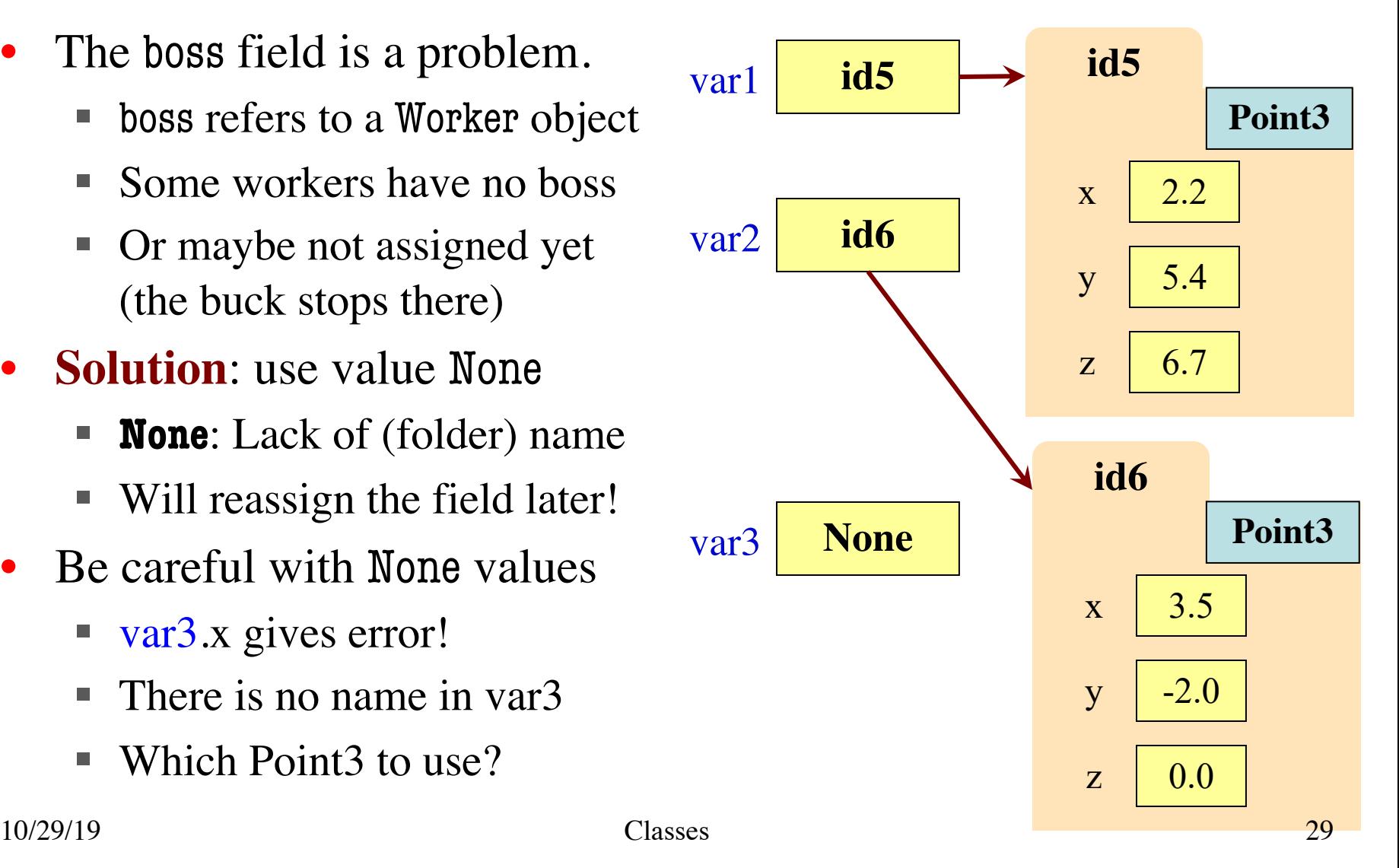

# **Making Arguments Optional**

6.

- We can assign default values to \_\_init\_\_ arguments
	- Write as assignments to parameters in definition
	- Parameters with default values are optional

#### • **Examples**:

- $p = Point3()$  # (0,0,0)
- $\blacksquare$  p = Point 3(1,2,3) # (1,2,3)
- $\bullet$   $p = Point5(1,2)$   $\# (1,2,0)$
- $p = Point3(y=3)$  #  $(0,3,0)$
- $p = Point5(1, z=2)$  #  $(1, 0, 2)$
- 1. class Point3(object):
- 2. """Class for points in 3d space
- 3. Invariant: x is a float
- 4. Invariant y is a float
- $5.$  Invariant z is a float  $"'''$

7. def \_\_init\_\_(self,x=0,y=0,z=0): 8. """Initializes a new Point3 9. Precond: x,y,z are numbers""" 10. self.x = x 11. self.y = y 12. self.z = z

13. …

# **Making Arguments Optional**

6.

- We can assign default values to \_\_init\_\_ arguments
	- Write as assignments to parameters in definition
	- Parameters with default values are optional
- **Examples**:

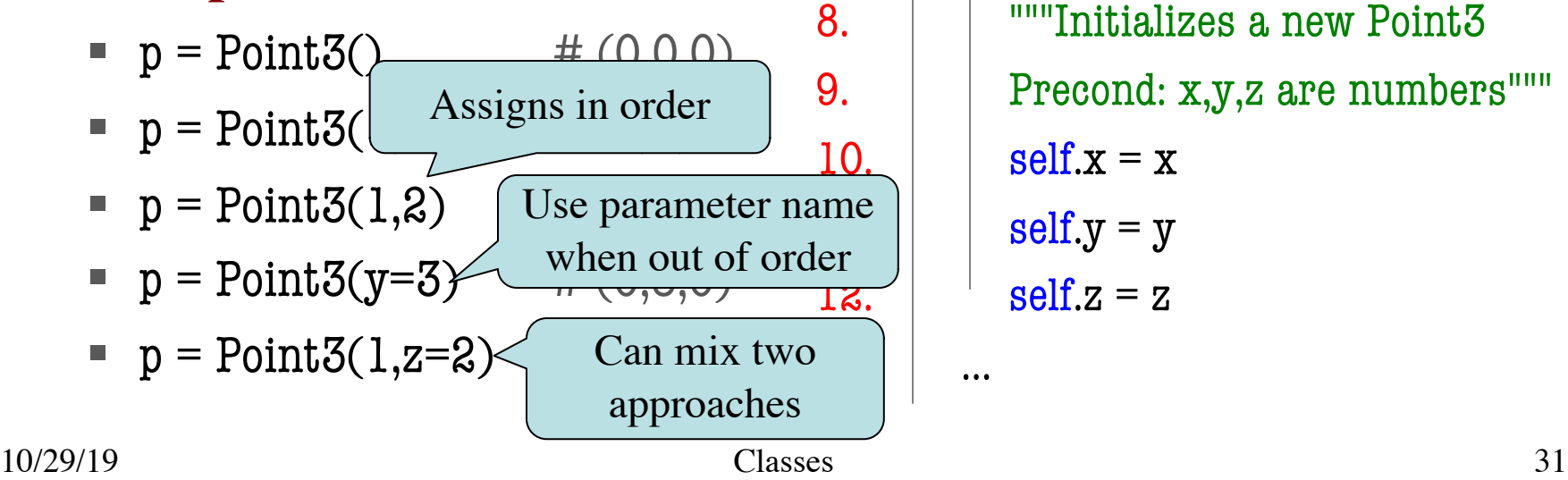

- 1. class Point3(object):
- 2. """Class for points in 3d space
- 3. Invariant: x is a float
- 4. Invariant y is a float
- $5.$  Invariant z is a float  $"$

7. def \_\_init\_\_(self,x=0,y=0,z=0): 8. | | ""Initializes a new Point<sup>3</sup> 9. **Precond:** x,y,z are numbers""" 10.  $\vert$  self.x = x  $self.y = y$  $\overline{1}$   $\overline{3}$ .  $\overline{1}$   $\overline{1}$   $\overline{1}$   $\overline{1}$   $\overline{2}$   $\overline{3}$   $\overline{3}$   $\overline{1}$   $\overline{2}$   $\overline{3}$   $\overline{3}$   $\overline{1}$   $\overline{2}$   $\overline{3}$   $\overline{3}$   $\overline{1}$   $\overline{3}$   $\overline{4}$   $\overline{5}$   $\overline{2}$   $\overline{5}$   $\overline{2}$   $\overline$ 

# **Making Arguments Optional**

6.

- We can assign default values to \_\_init\_\_ arguments
	- Write as assignments to parameters in definition
	- Parameters with default values are optional
- **Examples**:

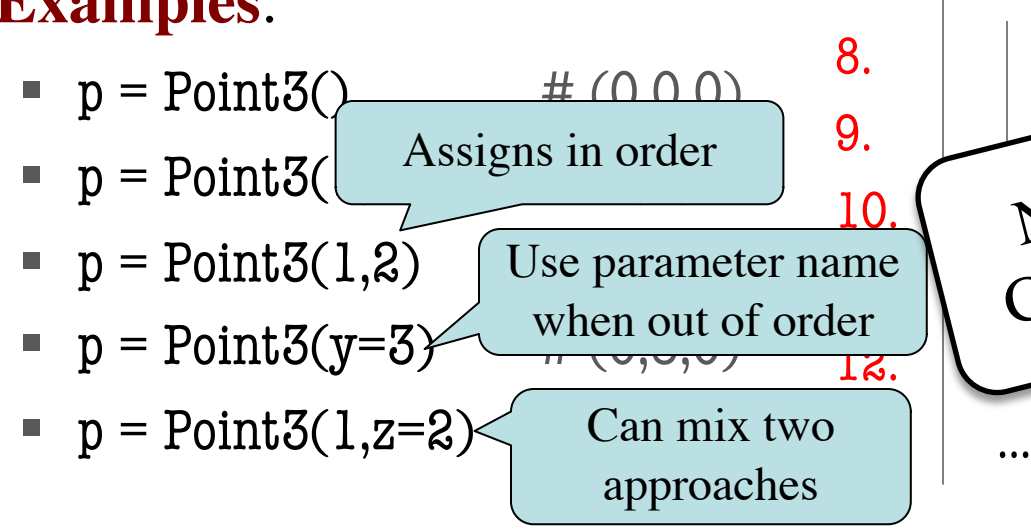

- 1. class Point3(object):
- 2. """Class for points in 3d space
- 3. Invariant: x is a float
- 4. Invariant y is a float
- $5.$  Invariant z is a float  $"$

7. def \_\_init\_\_(self,x=0,y=0,z=0):  $8.$   $\parallel$  ""Initializes  $\overline{\phantom{a}}$ 9. Precond: x,y,z are numbers"""  $10.$  Not  $\mu$ <sup>11111</sup>  $\frac{10.}{\text{cm}}$  Not limited to the function.  $\overline{18.}$   $\overline{2} = \overline{2}$ Not limited to methods.

#### **Recall: The \_\_init\_\_ Method**

 $w - w$ urker( $w$ obama', 1234, None) **two** underscores

 $\det$   $\int$ init  $\left($  self, n, s, b):

"""Initializer: creates a Worker

Has last name n, SSN s, and boss b

```
Precondition: n a string, 
s an int in range 0..999999999, 
b either a Worker or None. """ 
self.lname = n
self.ssn = s
```
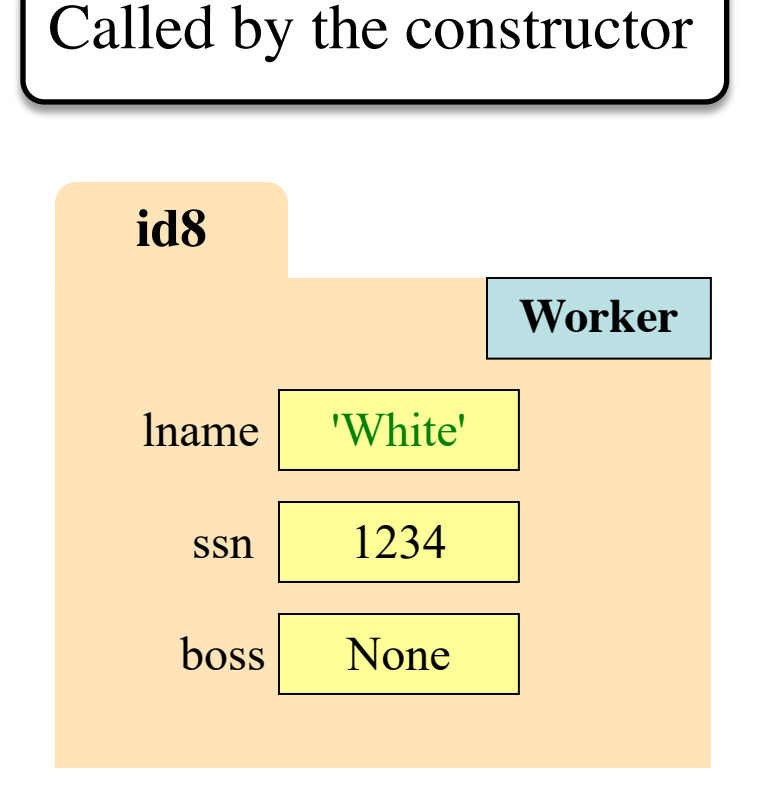

 $self.$ boss = b

#### **Recall: The \_\_init\_\_ Method**

 $w - w$ urker( $w$ obama', 1234, None) **two** underscores

```
def \underline{\hspace{1cm}} \underline{\hspace{1cm}} init \underline{\hspace{1cm}} (self, n, s, b):
```
"""Initializer: creates a Worker

```
Has last name n, SSN s, and boss b
```

```
Precondition: n a string, 
s an int in range 0..999999999, 
b either a Worker or None. """ 
self.lname = n
self.ssn = s
```

```
self.boss = b
```
Are there other special methods that we can use?

# **Example: Converting Values to Strings**

#### **str() Function**

- **Usage**: str(<expression>)
	- Evaluates the expression
	- Converts it into a string
- How does it convert?
	- str $(2)$   $\rightarrow$  '2'
	- § str(True) **→** 'True'
	- § str('True') **→** 'True'
	- str(Point3())  $\rightarrow$  '(0.0,0,0,0,0)'

#### **repr() Function**

- **Usage**: repr(<expression>)
	- § Evaluates the expression
	- Converts it into a string
- How does it convert?
	- repr(2)  $\rightarrow$  '2'
	- § repr(True) **→** 'True'
	- § repr('True') **→** "'True'"
	- **•** repr(Point3())  $\rightarrow$ "<class 'Point3'> (0.0,0.0,0.0)"

## **Example: Converting Values to Strings**

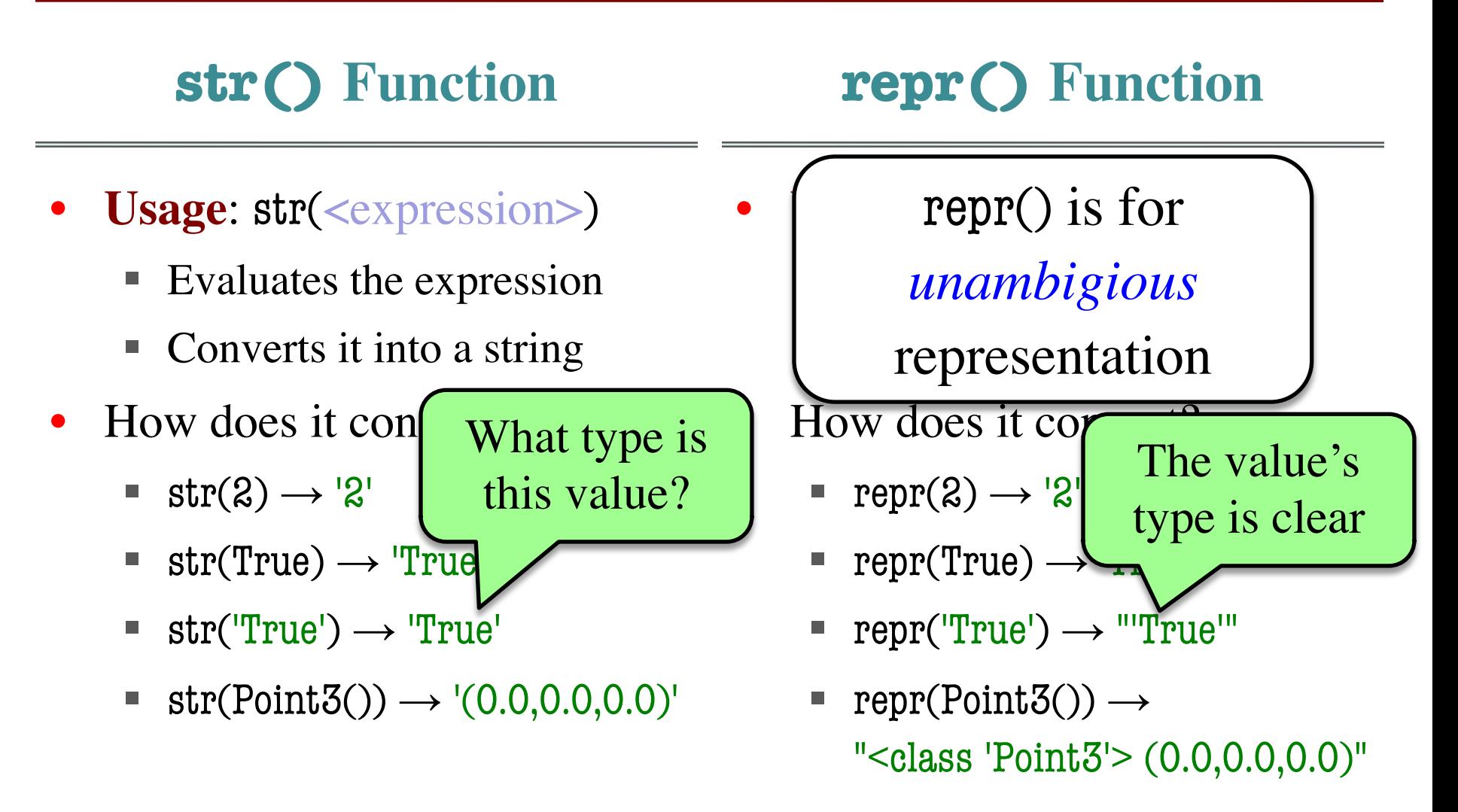

# **What Does str() Do On Objects?**

- Does **NOT** display contents  $\gg$   $>$   $p =$  Point3(1,2,3)  $\gg$  str(p) '<Point3 object at 0x1007a90>'
- Must add a special method
	- $\blacksquare$  str\_ for str()
	- $\blacksquare$  \_ repr\_ for repr()
- Could get away with just one
	- **repr() requires <u>repr</u>**
	- $\blacksquare$  str() can use  $\blacksquare$  repr $\blacksquare$  $(if$  \_\_str\_\_ is not there)

```
class Point3(object):
   """Class for points in 3d space"""
   …
   def str (self):
      """Returns: string with contents"""
      return ' + \text{str}(\text{self} \cdot x) + ' +
                  str(self.y) + \frac{1}{2} +str(self.z) + 'def __repr__(self):
      """Returns: unambiguous string"""
      return str(self.__class__)+
```
str(self)

# **What Does str() Do On Objects?**

- Does **NOT** display contents  $\gg$   $>$   $p =$  Point3(1,2,3)  $\gg$  str(p) '<Point3 object at 0x1007a90>'
- Must add a special method
	- $\blacksquare$  str\_ for str()
	- $\blacksquare$  \_ repr\_ for repr()
- Could get away with just one
	- **repr() requires <u>repr</u>**
	- str() can use <u>\_\_repr</u>  $(if$  \_\_str\_\_ is not there)

```
class Point3(object):
   """Class for points in 3d space"""
   …
   def str (self):
      """Returns: string with contents"""
      return '+str(self.x) + ', +
                str(self.y) + \frac{1}{2} +str(self.z) + 'def __repr__(self):
      ""Returns: unambigy a string
      return str(self.__class__)+
             str(self)
                           Gives the 
                           class name
                            repr_using
                           __str__ as helper
```
10/31/19 Using Classes Effectively